## **BILDNER**

**Intensivtraining** 

# Pivot-Tabellen

# mit Excel 2010

Der Workshop Aus der Praxis | Mit Bildern | Leicht verständlich

### <span id="page-1-0"></span>Impressum

Verlag: BILDNER Verlag GmbH Bahnhofstraße 8 94032 Passau

http://www.bildner-verlag.de info@bildner-verlag.de

Tel.: +49 851-6700 Fax: +49 851-6624

ISBN: 978-3-8328-5179-8

Covergestaltung: Christian Dadlhuber

Autorin: Inge Baumeister, MMTC Multi Media Trainingscenter Passau

Herausgeber: Christian Bildner

2015 BILDNER Verlag GmbH Passau

Bildnachweis: © agsandrew - Fotolia.com

Die Informationen in diesen Unterlagen werden ohne Rücksicht auf einen eventuellen Patentschutz veröffentlicht. Warennamen werden ohne Gewährleistung der freien Verwendbarkeit benutzt. Bei der Zusammenstellung von Texten und Abbildungen wurde mit größter Sorgfalt vorgegangen. Trotzdem können Fehler nicht vollständig ausgeschlossen werden. Verlag, Herausgeber und Autoren können für fehlerhafte Angaben und deren Folgen weder eine juristische Verantwortung noch irgendeine Haftung übernehmen. Für Verbesserungsvorschläge und Hinweise auf Fehler sind Verlag und Herausgeber dankbar.

Fast alle Hard- und Softwarebezeichnungen und Markennamen der jeweiligen Firmen, die in diesem Buch erwähnt werden, können auch ohne besondere Kennzeichnung warenzeichen-, marken- oder patentrechtlichem Schutz unterliegen.

Das Werk einschließlich aller Teile ist urheberrechtlich geschützt. Es gelten die Lizenzbestimmungen der BILDNER-Verlag GmbH Passau.

# <span id="page-2-0"></span>Über dieses Buch

Häufig müssen große Datenmengen für verschiedenste Zwecke ausgewertet werden. Typische Aufgaben in Betrieben sind die Bereiche Personal, Controlling, Vertrieb, Auswertungen von Fehlerprotokollen oder statistische Erhebungen. Excel stellt mit den Pivot-Tabellen (PivotTable) und Pivot-Diagrammen (PivotChart) ein komfortables Werkzeug zur Verfügung, das Sie bei diesen Aufgaben unterstützt.

Dieses Buch wendet sich in erster Linie an Excel-Anwender, die bereits über ausreichende Grundkenntnisse im Umgang mit Excel 2010 verfügen. Dazu zählen der allgemeine Umgang mit Excel-Arbeitsmappen und Tabellenblättern, Einsatz von Zahlen- und Zellformaten, sowie das Erstellen und Bearbeiten einfacher Standarddiagramme. Darüber hinaus sollten Sie Berechnungen mit Formeln und einfachen Funktionen. z. B. SUMME oder MITTELWERT durchführen können.

In diesem Lernbuch finden Sie in kompakter Form alles Wissenwerte rund die Erstellung und den Umgang mit Pivot-Tabellen und Pivot-Diagrammen.

#### **Schreibweise**

Befehle, Bezeichnungen von Schaltflächen und Beschriftungen von Dialogfenstern sind zur besseren Unterscheidung farbig und kursiv hervorgehoben, zum Beispiel Register Start, Schaltfläche Kopieren.

#### **Verwendete Symbole**

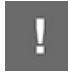

Dieses Symbol warnt vor möglichen Fehlern

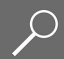

Die Lupe weist Sie auf nähere Details hin

# **Inhalt**

[Impressum](#page-1-0)

[Über dieses Buch](#page-2-0)

#### [1. Grundlagen Pivot-Tabellen](#page-5-0)

[Was sind Pivot-Tabellen?](#page-5-1) [Welche Daten eignen sich für Pivot-Tabellen?](#page--1-0) [Aufbau von Pivot-Tabellen](#page--1-1)

#### [2. Eine Pivot-Tabelle erstellen](#page--1-2)

[Pivot-Tabelle einfügen](#page--1-3) [Die PivotTable-Feldliste](#page--1-4) [Felder anordnen, umstellen und gruppieren](#page--1-5) [Pivot-Tabelle löschen oder verschieben](#page--1-6)

#### [3. Pivot-Tabelle aktualisieren](#page--1-2)

[Tabelle aktualisieren](#page--1-7) [Nachträglich hinzugefügte Zeilen und Spalten](#page--1-8) einbeziehen [Datenquelle neu definieren](#page--1-9)

#### [4. Layout und Formatierung](#page--1-2)

[Tabellenformate](#page--1-10)

[Zahlen formatieren](#page--1-11)

[Beschriftungen](#page--1-6)

[Tabellenlayout ändern](#page--1-12)

[Gesamt- und Teilergebnisse anzeigen](#page--1-13)

**[Spaltenbreite](#page--1-14)** 

## [5. Werteberechnung und -anzeige steuern](#page--1-2)

- [Funktion auswählen](#page--1-7)
- [Prozentanteile anzeigen](#page--1-15)
- [6. Mit Pivot-Tabellen arbeiten](#page--1-2)
	- [Berichtsfilter](#page--1-7)

[Spalten und Zeilen filtern](#page--1-16) [Mit Datenschnitten filtern](#page--1-17) [Tabelle sortieren](#page--1-18) [Einzeldatensätze anzeigen](#page--1-19)

#### [7. Erweiterte Pivot-Tabellenfunktionen](#page--1-2)

[Elemente gruppieren](#page--1-7) [Nach Datum gruppieren](#page--1-20) [Felder berechnen](#page--1-13) [Element eines Feldes berechnen](#page--1-21) [Die Funktion Pivotdatenzuordnen](#page--1-22) [Optionen für Pivot-Tabellen](#page--1-16)

#### [8. Pivot-Diagramme](#page--1-2)

[Pivot-Diagramm aus Pivot-Tabelle erstellen](#page--1-23) [Pivot-Diagramm bearbeiten](#page--1-24) [Felder im Diagramm umstellen](#page--1-13) [PivotChart filtern und sortieren](#page--1-25) [PivotChart neu erstellen](#page--1-26)

# <span id="page-5-0"></span>**1. Grundlagen Pivot-Tabellen**

## <span id="page-5-1"></span>**Was sind Pivot-Tabellen?**

Häufig müssen große Datenmengen für verschiedenste Zwecke ausgewertet werden. Typische Aufgaben in Betrieben sind die Bereiche Personal, Controlling, Vertrieb, Auswertungen von Fehlerprotokollen oder statistische Erhebungen. Excel stellt mit den Pivot-Tabellen (PivotTable) und Pivot-Diagrammen (PivotChart) ein komfortables Werkzeug zur Verfügung, das Sie bei diesen Aufgaben unterstützt.

Die Bezeichnung Pivot-Tabelle (PivotTable) beruht auf dem englischen Begriff "pivot" für Dreh- oder Angelpunkt und bedeutet, dass Sie mit Pivot-Tabellen Daten nach verschiedenen Gesichtspunkten anordnen, zusammenfassen und auswerten können. Eine Pivot-Tabelle ist interaktiv, d.h. sie kann vom Benutzer jederzeit verändert werden, beispielsweise um nach bestimmten Kriterien zu filtern oder um Daten auszublenden.

Beachten Sie beim Arbeiten mit Pivot-Tabellen folgende Besonderheiten:

Dateneingabe und Änderung der Daten sind in Pivot-Tabellen nicht möglich, da diese entweder schreibgeschützt sind oder die Änderungen nicht in die Originaldaten übernommen werden. Die Originaldaten werden beim Arbeiten mit einer Pivot-Tabelle nicht verändert.